## : Google Chrome

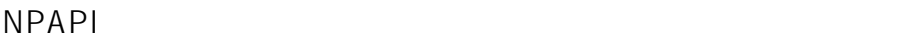

NPAPI

Google Chrome URL

chrome://flags/#enable-npapi

NPAPI Mac, Windows

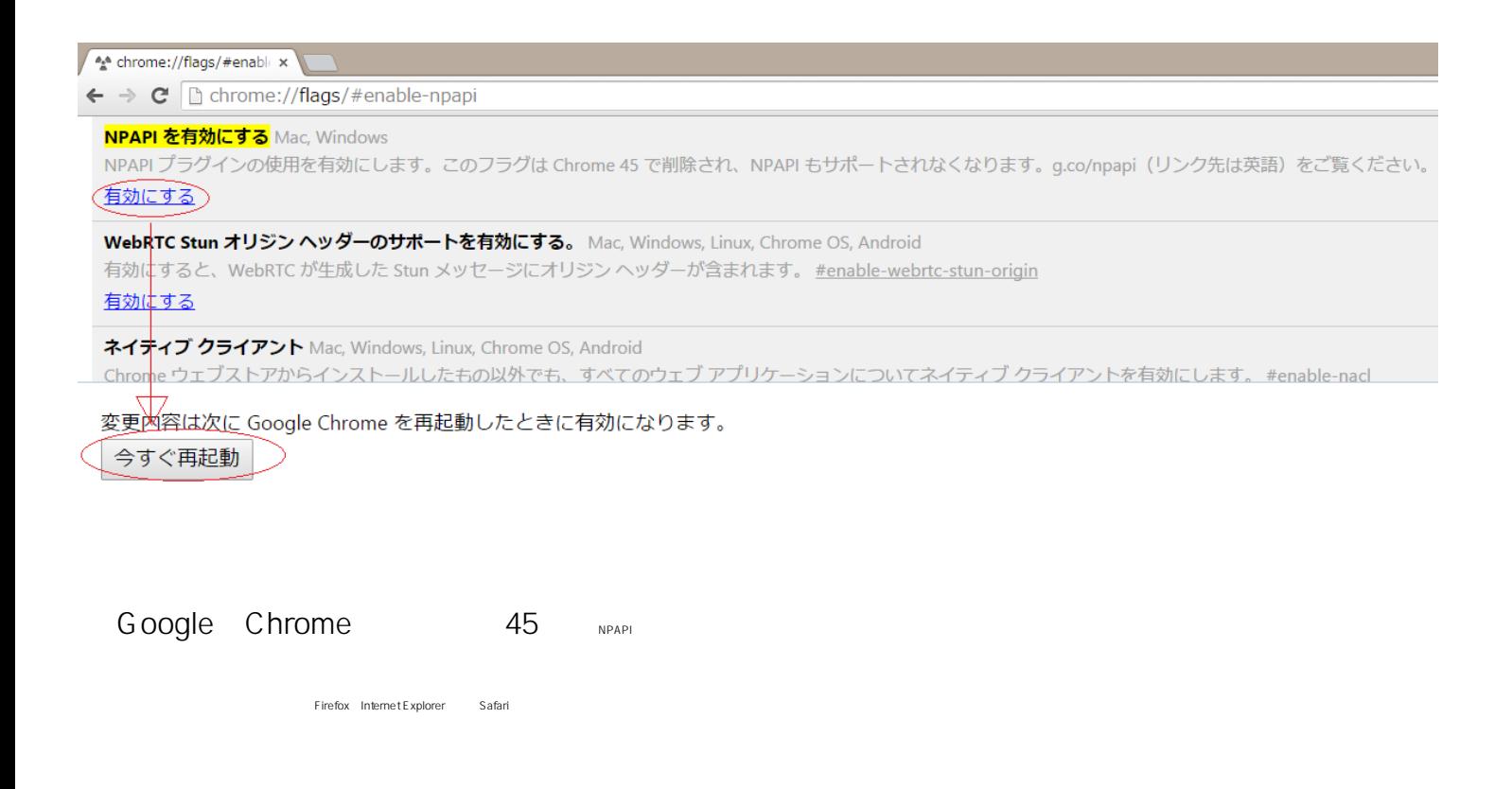

## : Google Chrome

<https://www.java.com/ja/download/faq/chrome.xml>

ID: #1087

: Prox System design  $: 2015 - 09 - 3003.56$